SAP ABAP table J\_1IEXCDEP {Excise information of vendor at detail level for depot}

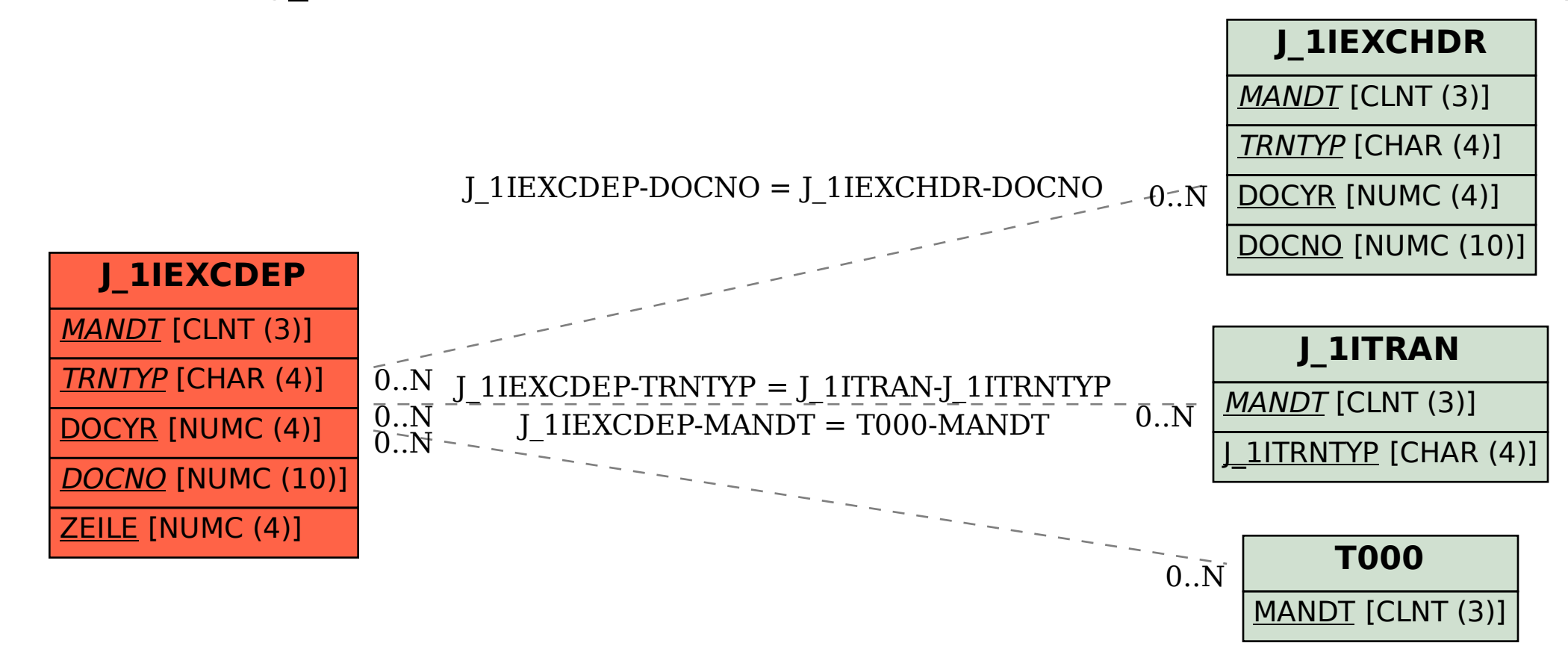